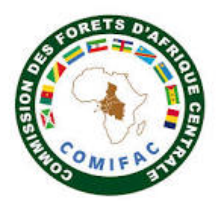

# **FICHE D'INTERVENTION PPECF**

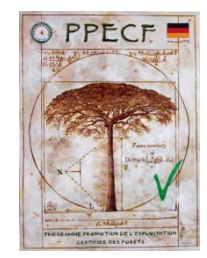

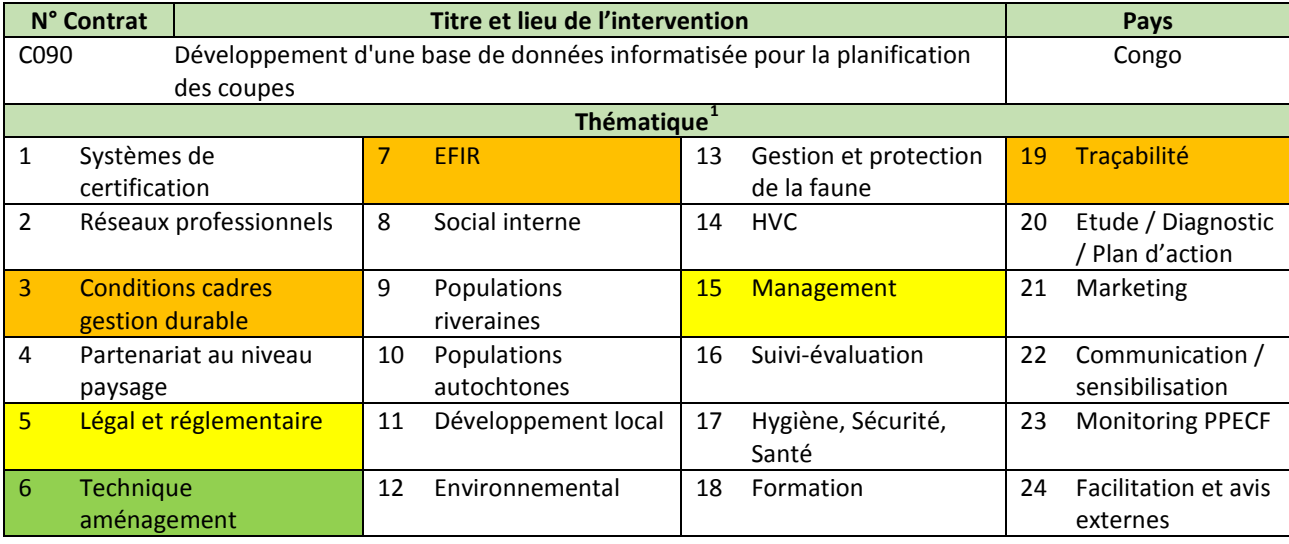

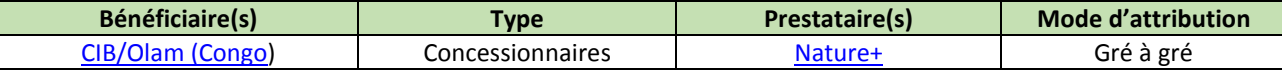

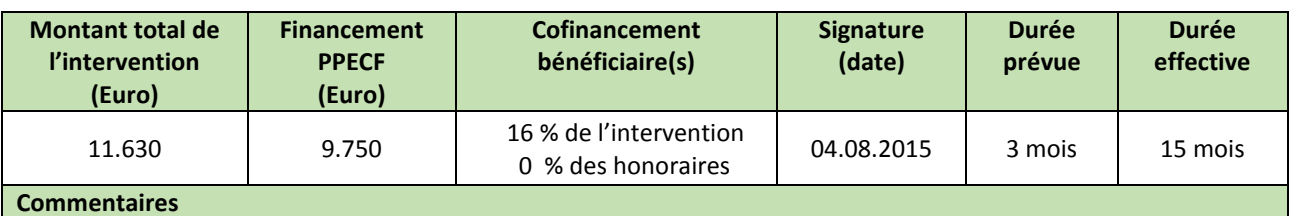

Contribution CIB : 12 jrs de travail en interne (CIB) sur la base de données (réflexion sur la structure de la Base de données, écriture du workflow et de la présentation) pour un coût de 1880 € ;

Nature + : 15 jrs x 650 €/j pour création de la base de données, vérification, coordination technique, restitution, rédaction d'un guide et poster une version demo à accès libre : 9.750 € Aucun frais de déplacement, l'appui s'est fait à distance.

## **Principes et critères du référentiel FSC ou OLB/VLC ciblés**

**C5.6** : Le taux de prélèvement des produits forestiers ne peut dépasser les niveaux permettant d'assurer la pérennité des ressources.

**C7.2** : Le plan d'aménagement doit être périodiquement révisé afin d'y intégrer les résultats du suivi ou toutes nouvelles informations scientifiques et techniques, et de répondre à l'évolution des conditions environnementales, sociales et économiques).

**C8.2** : La gestion forestière devrait inclure la recherche et la collecte de données nécessaires au suivi.

## **Mots clés**

Logiciel de gestion des coupes, inventaire d'exploitation, essences exploitables, coefficient d'exploitation, AAC, algorithme de gestion des coupes, Congo

#### **Résumé de l'intervention**

Les outils utilisés pour établir les prévisions de coupe n'intègrent généralement pas de contraintes sur les taux de

 $\frac{1}{1}$  $\overline{1}$ 

Thématique principale Thématique secondaire Thématique tertiaire

reconstitution. Les calculs se font donc par itération et les données doivent être traitées dans différents fichiers. Des pertes d'information peuvent donc se produite durant ces échanges.

La CIB-Olam a donc fait appel au PPECF pour permettre le développement par Nature+ d'un algorithme de planification des coupes afin d'intégrer toutes les contraintes liées à la reconstitution des essences exploitées au terme d'une rotation.

En considérant que la CIB applique les valeurs des coefficients d'exploitation recommandées dans le cadre d'une gestion durable à l'échelle de l'Unité Forestière d'Aménagement (UFA) et pour chaque essence : L'outil permet de tester pour chaque essence, à l'échelle des assiettes annuelles de coupe, l'impact de différentes valeurs de coefficient d'exploitation sur les effectifs et les volumes exploitables, de manière à respecter en définitive le coefficient d'exploitation global recommandé pour l'UFA.

L'outil développé par Nature+ intègre dès lors un outil de calcul de la disponibilité (nombre de tiges exploitables et/ou volume exploitable selon les différents paramètres d'aménagement / d'exploitation), un outil d'aide à la détermination des coefficients d'exploitation par AAC sur toute la durée d'exploitation d'une UFA, et un outil d'évaluation de l'impact de différents paramètres d'exploitation / d'aménagement sur la disponibilité de la ressource.

#### **Commentaires**

Cette intervention a permis de lever une action corrective majeure émise lors d'un audit annuel de surveillance FSC réalisé en 2014 par Rainforest Alliance.

**Principaux produits livrés, résultats enregistrés et impacts observés depuis l'intervention**

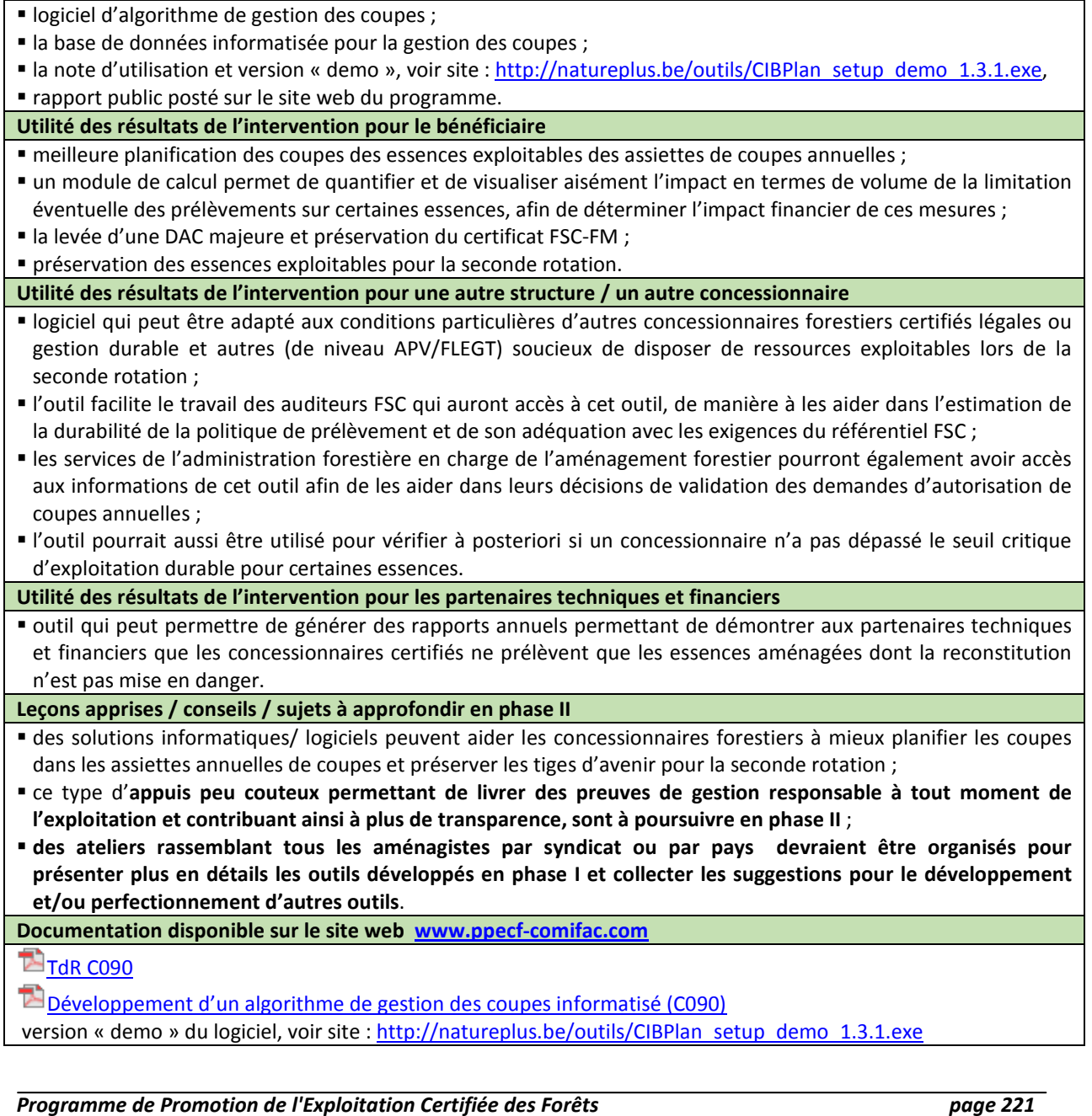

# **Autres documents en relation avec cette étude sur le site web [www.ppecf-comifac.com](http://www.ppecf-comifac.com/)** [Présentation du logiciel Isovision pour le suivi de la norme FSC \(C002\)](http://www.ppecf-comifac.com/tableau_recapitulatif.html?file=files/interventions/Tableau%201_Amelioration%20des%20conditions/Rapport%20P_C002.pdf) [FSC, revue procédurale principe 8 \(C008\)](http://www.ppecf-comifac.com/tableau_recapitulatif.html?file=files/interventions/Tableau%202_Amelioration%20de%20la%20qualite%20de%20l%27exploitation%20industrielle/Rapport_C008.pdf) [Abattage contrôlé en forêt tropicale africaine : Référentiel des bonnes pratiques \(C015\)](http://www.ppecf-comifac.com/tableau_recapitulatif.html?file=files/interventions/Tableau%202_Amelioration%20de%20la%20qualite%20de%20l%27exploitation%20industrielle/Ref_Bonnes%20Pratiques.pdf) **Go-monitor Forest Webreport (C018)** [Formation en cartographie CIB/OLAM \(C030\)](http://www.ppecf-comifac.com/tableau_recapitulatif.html?file=files/interventions/Tableau%202_Amelioration%20de%20la%20qualite%20de%20l%27exploitation%20industrielle/Rapport_C030_1et2.pdf) **Entrance in Australia et au longulate du GPS et au logiciel Quantum GIS (C032)** Test du compas forestier électronique (C037) T. [Appui à l'amélioration continue des plans d'aménagement au Cameroun –](http://www.ppecf-comifac.com/tableau_recapitulatif.html?file=files/interventions/Tableau%202_Amelioration%20de%20la%20qualite%20de%20l%27exploitation%20industrielle/Rapport%20C054_n%C2%B02_ACPAC.pdf) ACPAC (C054) [Volet révision des tarifs de cubage \(C054\)](http://www.ppecf-comifac.com/tableau_recapitulatif.html?file=files/interventions/Tableau%202_Amelioration%20de%20la%20qualite%20de%20l%27exploitation%20industrielle/ACPAC_Volet%201_R%C3%A9vision%20tarifs%20de%20cubage.pdf) [Consentement Libre et Informé au Préalable \(CLIP\) et cartographie participative dans l'UFA Ngombé \(C069\)](http://www.ppecf-comifac.com/tableau_recapitulatif.html?file=files/interventions/Tableau%202_Amelioration%20de%20la%20qualite%20de%20l%27exploitation%20industrielle/Rapport%20C069.pdf) Référentiel des bonnes pratiques de la phase mécanisée de l'exploitation forestière (C101)

[Elaboration du Cours d'accidentologie en milieu forestier tropical par e-learning \(C112\)](http://www.ppecf-comifac.com/tableau_recapitulatif.html?file=files/interventions/Tableau%202_Amelioration%20de%20la%20qualite%20de%20l%27exploitation%20industrielle/C112_Rapport%20Final%20E-Learning.pdf)